# **Twitter Sentiment Analyzer with Machine Learning**

## **Background**

Obtaining feedback from a few of your customers is easy. However, imagine that you could ask the whole world! You would know immediately the general opinion and could react accordingly. This machine learning solution examines twitter data in real-time for their tonality. Combined with a query for your product or service this yields an up-to-the-minute dashboard of your customers' satisfaction. The classification, whether a tweet is positive or negative, i.e. the tonality, is done by a deep neural network.

The idea to train a deep neural network already exists since 1990. As machine learning technology progresses, this idea transforms into reality, what is known as deep learning today.

## Dataset

- Tweet-sentiment140-dataset of Stanford University
- 1.6 million preclassified tweets

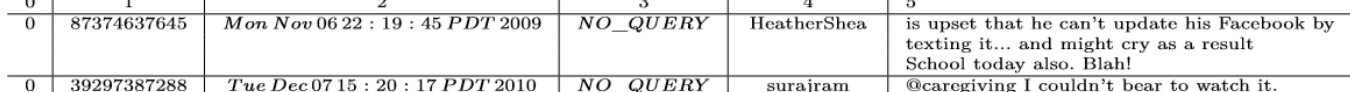

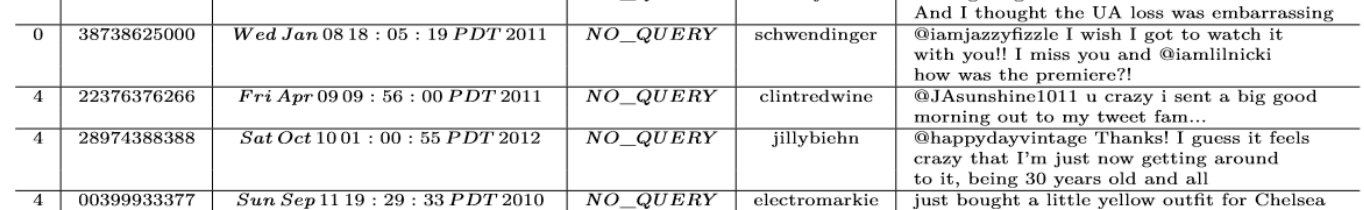

- 
- 
- 
- 
- 

## Clean & format data

- Each tweet has positive or negative polarity
- Lexicon-based numerical vector transformation
- Example to create a vector (Bag-of-Words-Model):

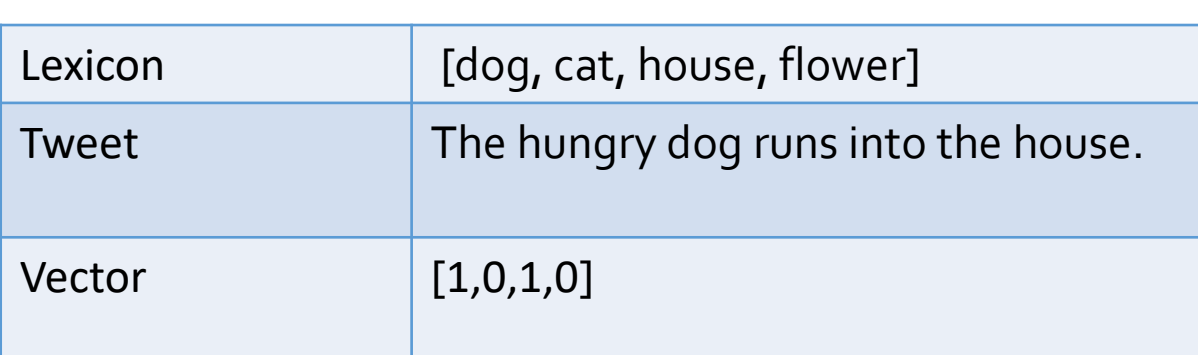

- 
- 
- 

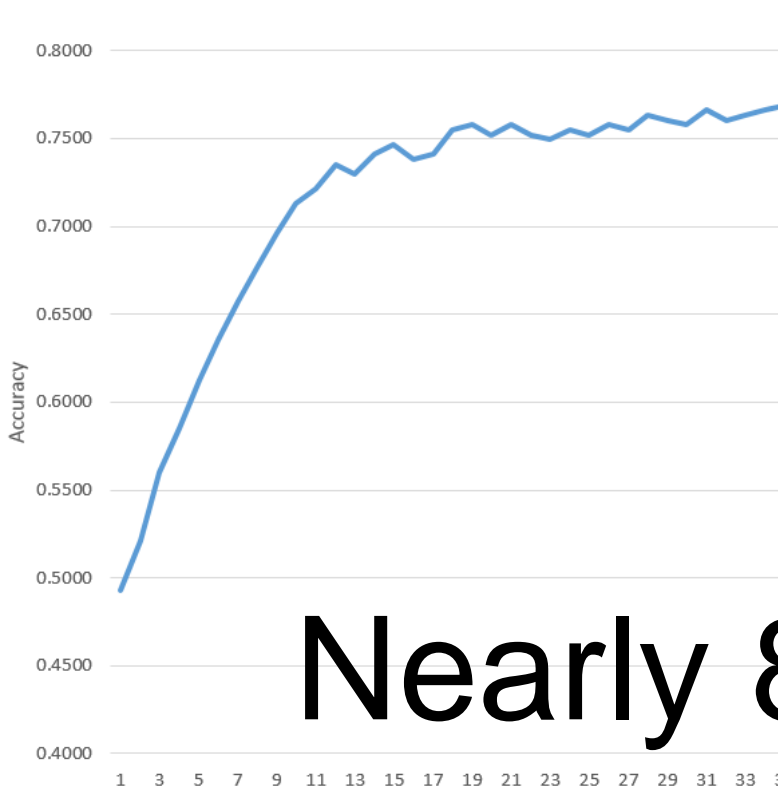

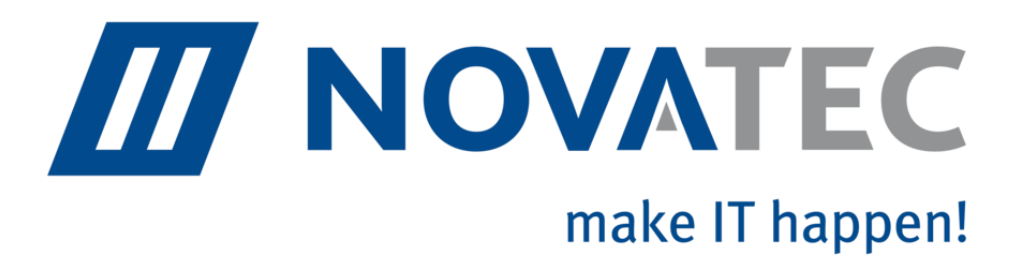

- Type of data mining that measures the inclination of people's
- Quantify the general public's sentiments in Twitter • Typical use cases: **Brand** reception **Political or** New product financial<br>analysis reception Company<br>reputation

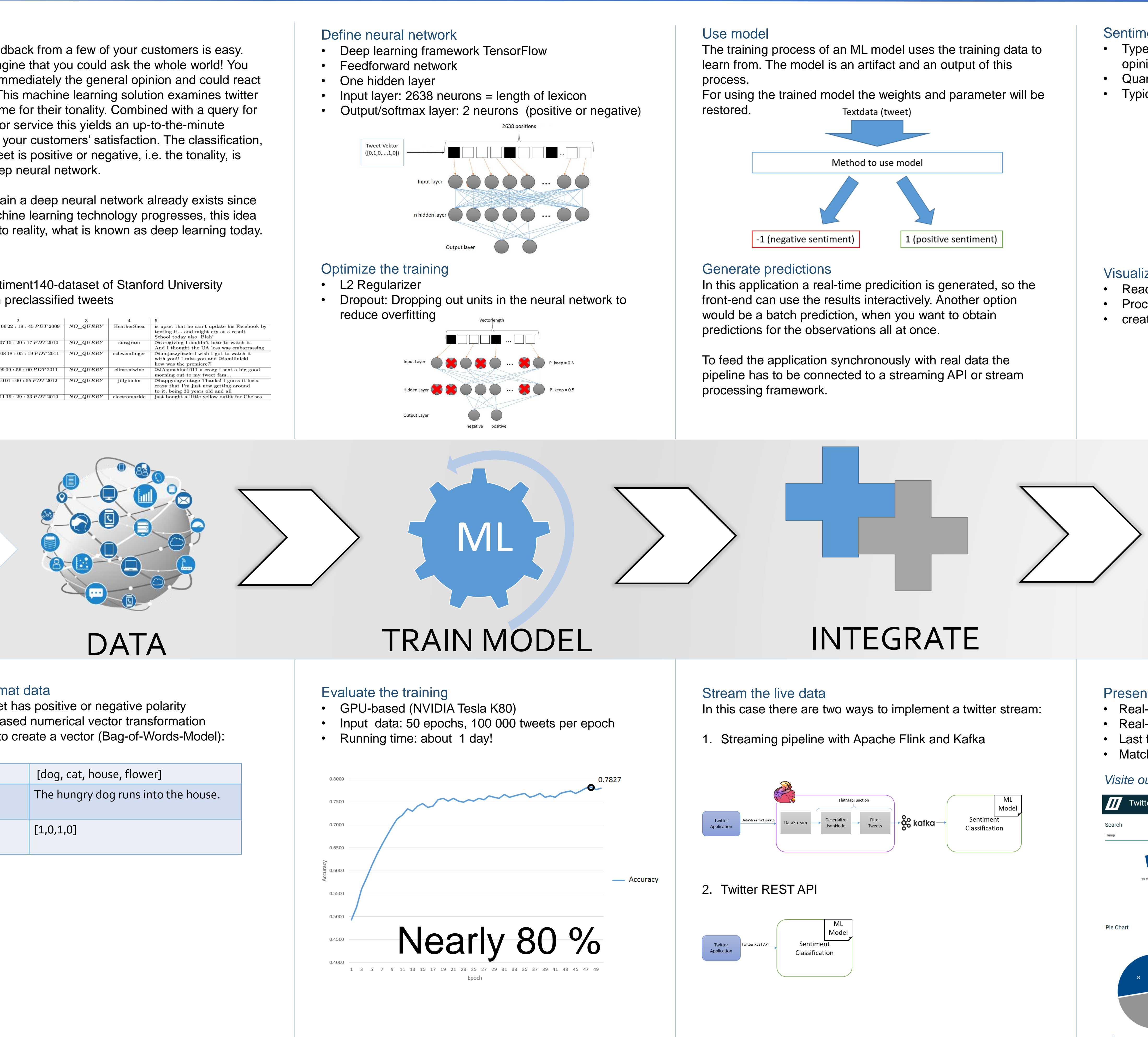

- 
- reduce overfitting

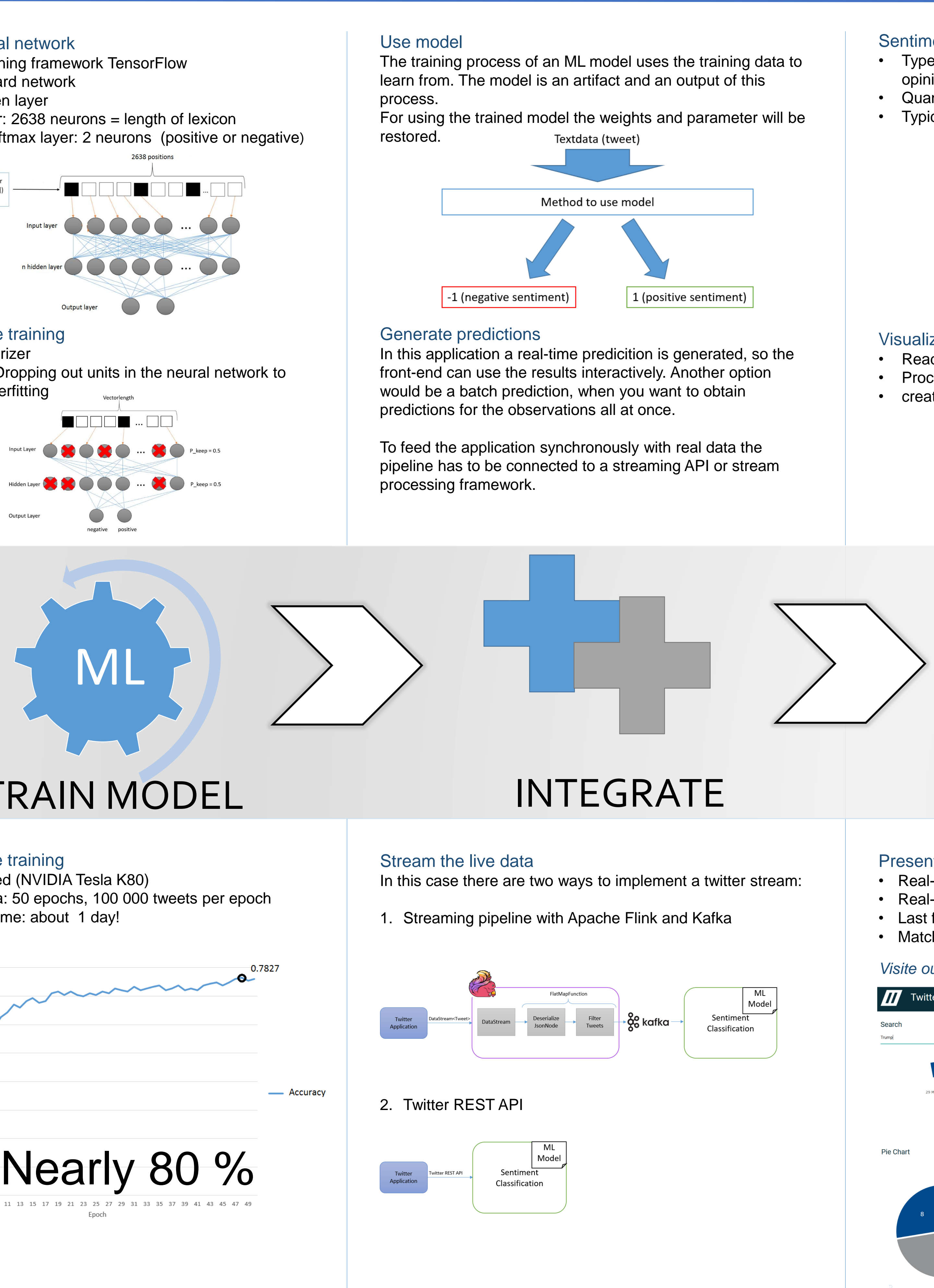

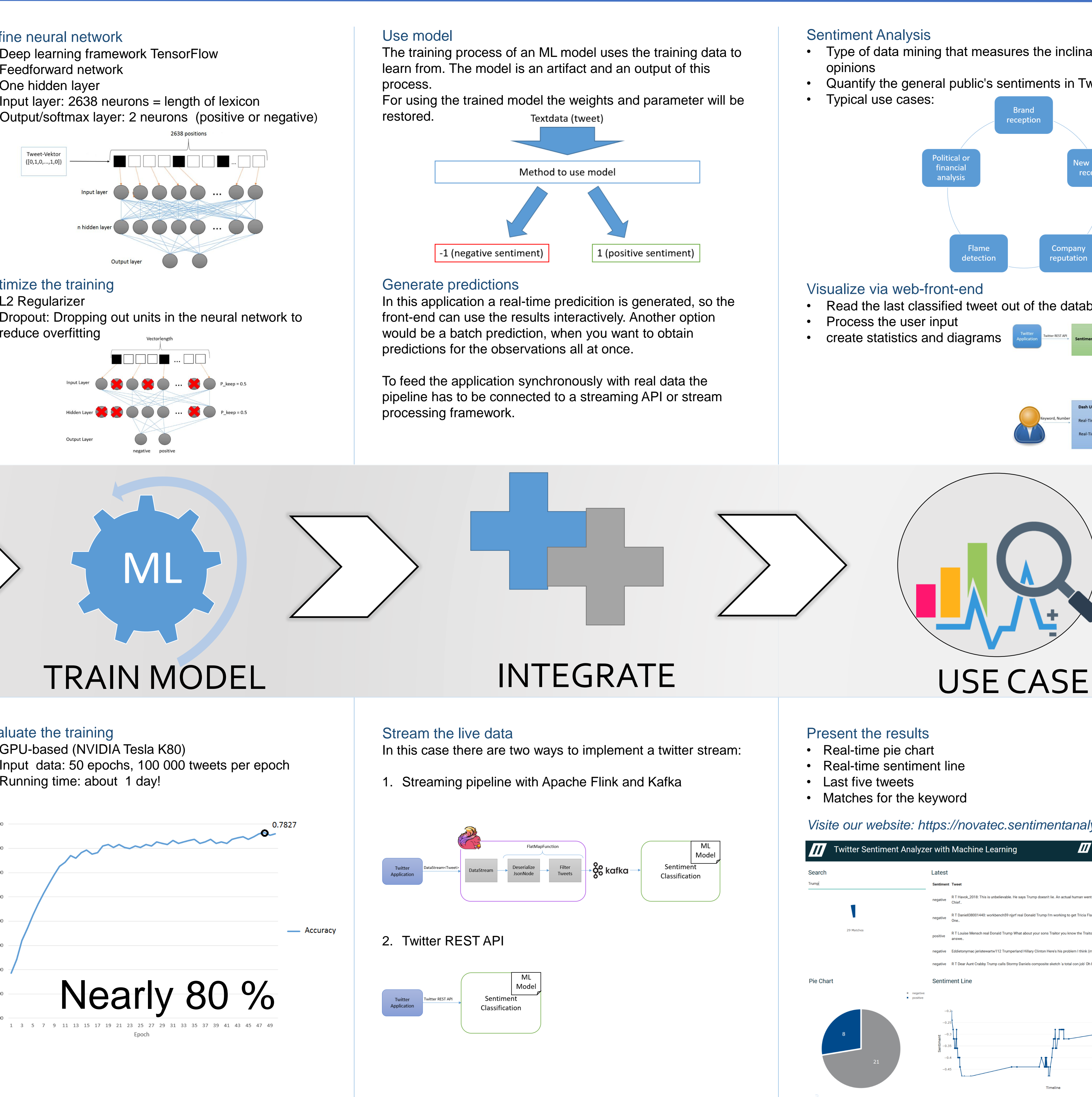

#### Sentiment Analysis

### Visualize via web-front-end

• Read the last classified tweet out of the database • Process the user input

detectior

• create statistics and diagrams

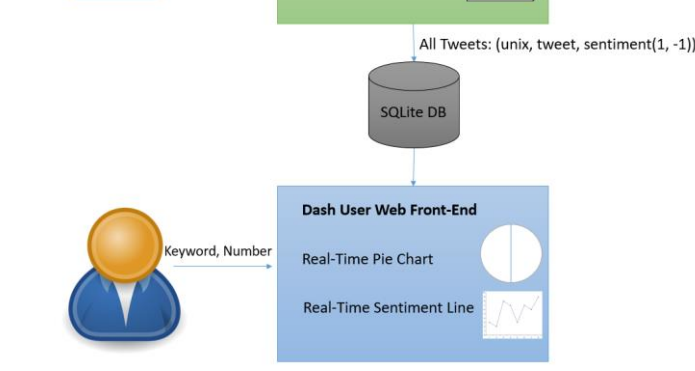

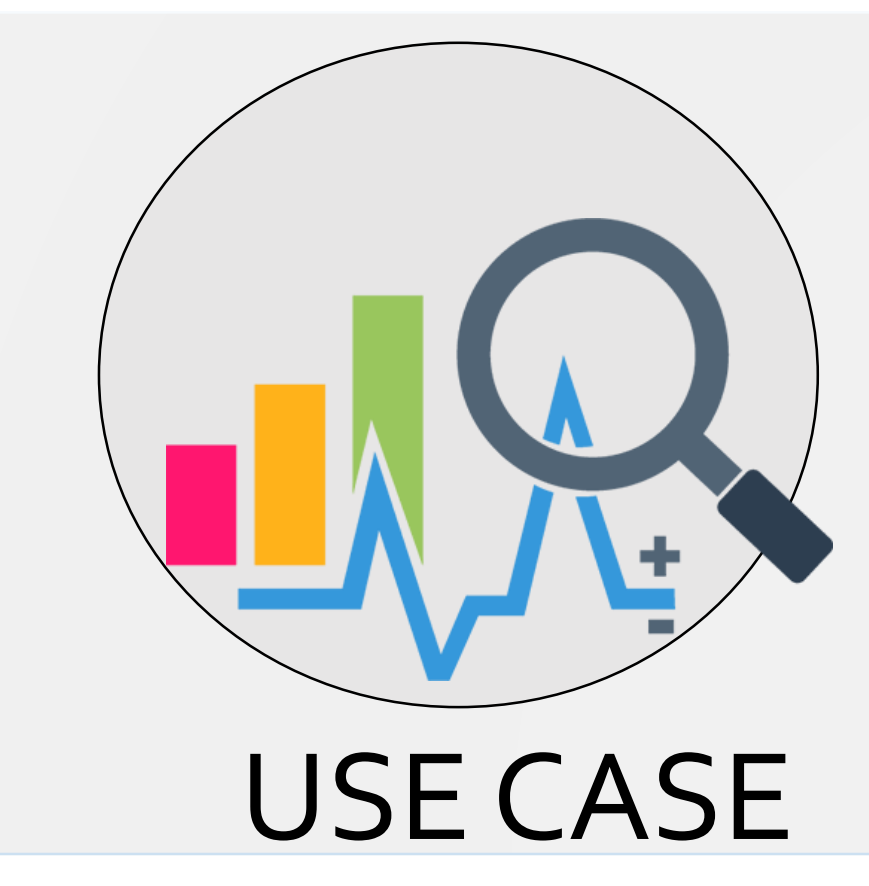

Present the results • Real-time pie chart • Real-time sentiment line • Last five tweets • Matches for the keyword

#### *Visite our website: https://novatec.sentimentanalyzer.de*

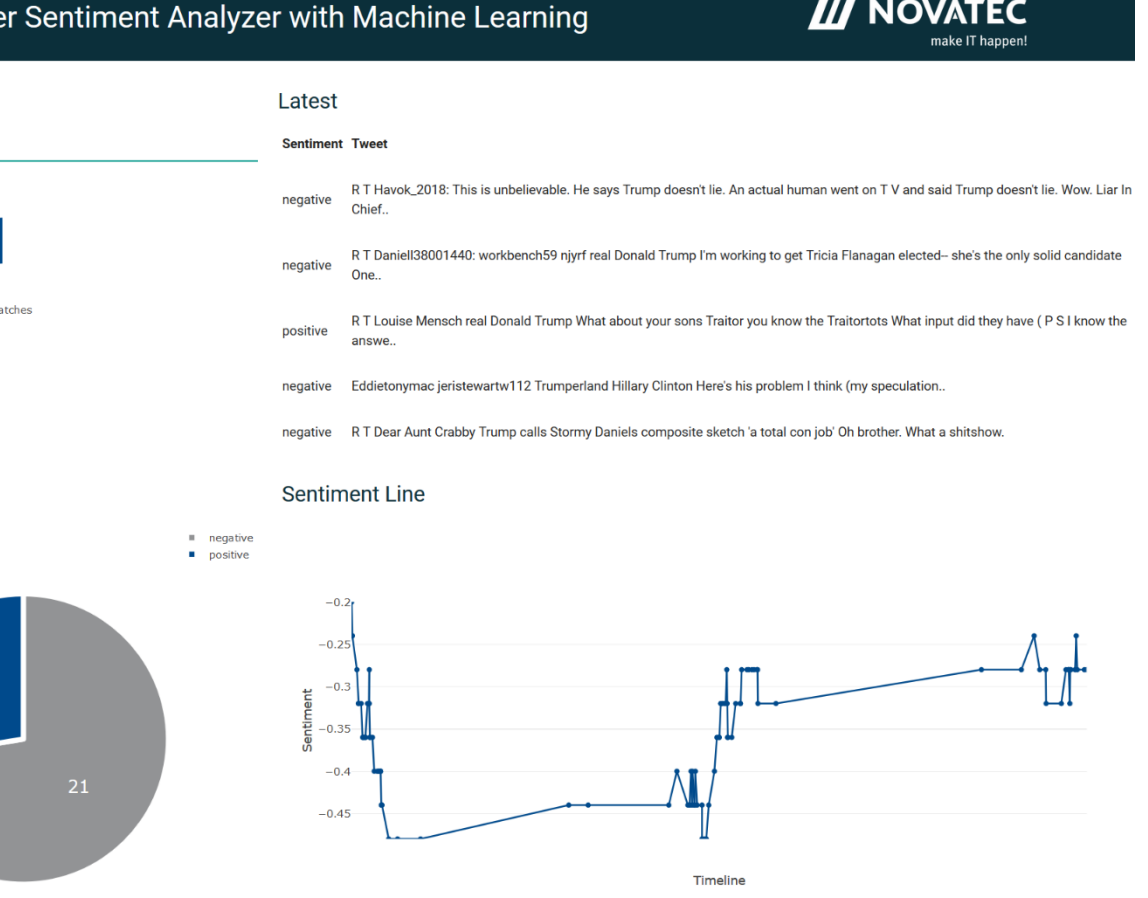